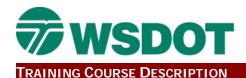

# **InRoads 205 Course Details**

### **Course Title**

CAE: INROADS - 205 Construction Processes

### **LMS Course Code**

WSDOT\_DH2

#### Hours

16

## **Course Type**

Computer Aided Engineering

# Discipline(s)

Construction, Design

## **Course Description**

This two day course provides an overview to the construction process using InRoads design software. The hands-on training allows students to set up a construction project, validate design data, edit surfaces, create cross sections and update the roadway corridor.

# **Learning Objectives**

Upon completion of this course participants will be able to:

- 1. Apply WSDOT CAE resources and standards to a construction project.
- 2. Verify design data and create construction geometry.
- 3. Verify a design surface and create a construction surface.
- 4. Examine a surface and perform spot checks with the data.
- Generate and recalculate earthwork volumes.
- Develop stakeout data and reports.
- 7. Generate clearing and grubbing and over-excavation data.
- 8. Apply a change order example scenario.
- 9. Create electronic asbuilts.

# Pre Reqs

Entry Level MicroStation, or self-study MicroStation e-learning; InRoads 201 Production Level Design course (CRZ), WSDOT Plans Reading course, WSDOT Basic Surveying course.

#### **Course Comment**

### **Contact Person**

Keith Anderson

Email: Anderka@wsdot.wa.gov

March 2013 Page 1 of 1